## ?? ??? ??? ?? ?? ??

269 Softcamp Admin Sun, Nov 6, 2022 22 0 1311

## ????

- 2개 이상의 문서를 열람한 상태에서 복호화 하고자 하는 문서를 종료하고, 복호화 시 복호화 불가 메시지가 발생함.
- 해당 증상이 정상 동작인지 확인 문의.

## ????

- 엑셀 문서 여러 개를 열람할 때 "새창"으로 열람된다면 문서를 종료하면 복호화가 가능함.
- 하지만 엑셀 프로그램이 모두 종료되면 복호화 된 문서는 다시 암호화됨.
- 엑셀 문서 여러 개를 열람 할 때 **"하나의 창"**에 문서가 여러 개가 오픈된다면 복호화가 불가능함.

하이브리드 업무시대, 보안 원격접속 서비스를 업무시스템 변경없이 적용해보는건 어떠세요?

SHIELDGate **SOFTCAMP** SHIELDGate(실드게이트)는 외부의 보안 위협으로부터 업무시스템을 보호하는 제로트러스트 기반 원격접속 보안 서비스입니다.

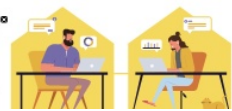

Online URL: <https://docs.softcamp.co.kr/article.php?id=269>